# computer Apresyan (En-Ru)

## **1.** [kəm'pju:tə] *n*

## 1. компьютер, электронная вычислительная машина, ЭВМ

digital [analogue] computer - цифровая[аналоговая] вычислительная машина

hybrid computer - аналого-цифроваявычислительная машина

satellite computer - периферийнаяЭВМ

portable computer - портативная ЭВМ

## 2. вычислитель, расчётчик

3. счётчик (прибора)

## 2. [kəm'pju:tə] a

## компьютерный, машинный (о расчёте, управлении и т. п.)

computer programme - программа для вычислительной машины, машинная программа

computer people - вычислители

computer man - вычислитель

computer test - машинный эксперимент

computer family - семейство ЭВМ

computer game - машинная игра, игровая программа

computer centre - вычислительный центр (внутри организации)

computer science - информатика

computer system - вычислительная система, ЭВМ

computer music - компьютерная музыка

## computer

Oxford Advanced Learners Dictionary 8th Ed.

com·puter AW [computer computers] BrE [kəmˈpju□tə()] MAmE [kəmˈpju□tə]

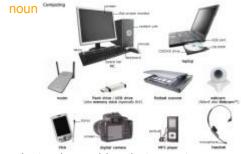

# an electronic machine that can store, organize and find information, do calculations and control other machines

- · a personal computer
- · Our sales information is processed by computer.
- a computer program
- computer software/hardware/graphics
- a computer error
- · computer-aided design

see also †desktop computer, †microcomputer, †personal computer, †supercomputer

## Example Bank:

- · A computer model is used to predict forces affecting the aircraft in flight.
- Building a computer has many benefits overbuying one.
- Computers can be networked using modems and telephone lines.
- He hacked (into) the school computer with the principal's password.
- · It's all stored on the computer.
- · It's awful when a virus crashes your computer.
- My computer says that the hard drive is corrupted.
- Such a large sorting operation can take up a lot of computer time.
- The computer stores data in a buffer until the printer can accept it.
- The computers are all down at the moment.
- The computers are all down= not functioning at the moment.
- The data is all held on computer.
- The problem was caused by a computer glitch.
- The software allows you to interface your computer and an OCR reader.
- technicians who fix computers
- the market for home computers

# computer

Longman DOCE 5th Ed. (En-En)

com puter S1 W1 AC /kəm'pju□tə\$ -ər/ BrE AmE noun [countable]
[Word Family: noun: ↑computer, ↑computing, ↑computerization; verb: ↑computerize]

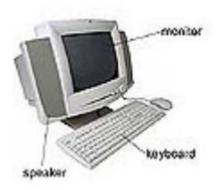

an electronic machine that stores information and uses programs to help you find, organize, or change the information:

- a huge global computer network
- the latest computer software

## on computer

The information is stored on computer.

#### by computer

Shoppers can send in their orders by computer and pick up their goods later.

# **COLLOCATIONS**

#### verbs

- use a computer Most people do jobs in which they have to use a computer.
- log onto a computer (=start using it by typing a password) Next time you log onto your computer, you will have to use a new password.
- log off a computer (=stop using a computer system that requires a password)
- switch a computer on/off Always switch off your computer at the end of the day.
- start up/boot up a computer (=make it start working)
- shut down a computer (=close the programs and stop it working)
- restart/reboot a computer (=make it start working again) The problem sometimes disappears if I restart my computer.
- program a computer (=give it instructions so that it will do a particular job)
- hold/store something on a computer This data is all held on a central computer.
- a computer starts up/boots up My computer takes ages to start up in the morning.
- a computer crashes (=suddenly stops working)
- a computer is down (=is not working)
- a computer is up (=is working again after stopping working)
- software/a program runs on a computer You'll need the appropriate software running on your computer.

#### computer + NOUN

- **a computer system** Our office is installing a new computer system.
- a computer screen/monitor Make sure your computer screen is at the right height.
- **a computer keyboard** The computer keyboard is shaped to put less strain on your wrists.
- a computer network (=a set of computers connected to each other) A virus had infected the entire computer network.
- a computer program (=a set of instructions stored inside a computer) At school, we're learning how to write simple computer programs.
- computer software (=computer programs) Microsoft Corp is the world's largest maker of personal computer software.
- computer hardware /equipment (=machines and equipment, not programs) a shop that sells computer equipment
- a computer game Kids love playing computer games.
- computer graphics (=images created by computers) There's a massive market for high-speed computer graphics.
- computer technology the rapid progress in computer technology
- computer science (=the study of computers and what they can do)
- the computer industry You can make a lot of money in the computer industry.
- **a computer company** He runs his own computer company.
- a computer user Technology now allows computer users to talk to each other over the Internet.
- a computer programmer (=someone who writes the instructions a computer uses to do a particular job)
- **a computer expert** You don't need to be a computer expert to use the programme.
- a computer hacker (=someone who tries to break into a computer system)
- a computer language (=a system of instructions used to program a computer)
- computer data CD ROMs store computer data.
- a computer virus (=a program that secretly destroys information stored on computers) Computer viruses do a lot of damage every single day.
- **a computer error** The mistake was caused by a computer error.

# THESAURUS

## Actions when using a computer

- start up/boot up to make a computer start working: I'm having problems starting up my computer.
- log on/in to start using a computer system by typing your name and password: He logged on and read his emails.
- click on something to press a button on a computer mouse to choose a program, file etc from the screen: When you click on the link, it sends you to the company's website.
- install to add new software to a computer so that the software is ready to be used: All users should install anti-virus software.

- download to move information, pictures, or music from the Internet onto your computer: You can download MP3 files.
- **upload** to move information, pictures, or music from your computer to a different computer across the Internet: Sites such as YouTube allow you to upload your own videos.
- open to make a file or program ready to use: Open a new file and type in the information.
- scroll up/down to move information on a computer screen up or down so that you can read it: Scroll down to read the questions and answers.
- enter to type information into a computer: The program requires you to enter a password.

8**277641**<sup>9</sup> nnu 5**388355**<sup>5</sup> np1

- delete to remove information from a computer: I've deleted his email. | When you delete a file, it first gets moved to the recycle bin
- cut and paste to remove information from one place and put it in another place: Tutors are looking out for students who cut and paste their essays from the Internet.
- save to make a computer keep the work that you have done on it: Make sure you save any work you do before you shut the computer down.
- close to stop having a file or program ready to use: To close the window, click on the 'X' in the top right-hand corner of the screen.
- log off/out to stop using a computer system by giving it particular instructions: I get an error message when I log off.
- shut down to make a computer stop working: Employees should shut their computers down at the end of each day.
- restart/reboot to make a computer start working again: Wait a few minutes before rebooting your computer.

```
Freakuency Pack
computer
   <sub>12500</sub>574MCW
   15000<mark>602<sup>COCA</sup></mark>
   RANGE: 1k COMPUTE 80037
    compute 728
    computation 743
    computational 1030
    computationally 84
    computations 311
    computable 17
    computer 53497
    computed 1952
    computerize 62
    computerise 0
    computerising 0
    computerizing 35
    computerises <sup>0</sup>
    computerizes 0
    computerised 18
    computerized <sup>2266</sup>
    computerisation 0
    computerization 138
    computers 16341
    computing <sup>2815</sup>
   COCA 500k Unlemmatized
    <sub>19146</sub>742<sup>53447</sup> nn1
    <sub>36</sub>128806<sup>36</sup> jj
```